### $\langle$  < Photoshop CS3

<<Photoshop CS3 >>

- 13 ISBN 9787122032065
- 10 ISBN 712203206X

出版时间:2008-8

页数:485

PDF

http://www.tushu007.com

 $\langle$  < Photoshop CS3

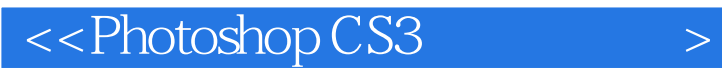

Photoshop CS3 Photoshop CS3

Photoshop CS3 Photoshop

Photoshop

Photoshop Photoshop

# $\langle$  < Photoshop CS3

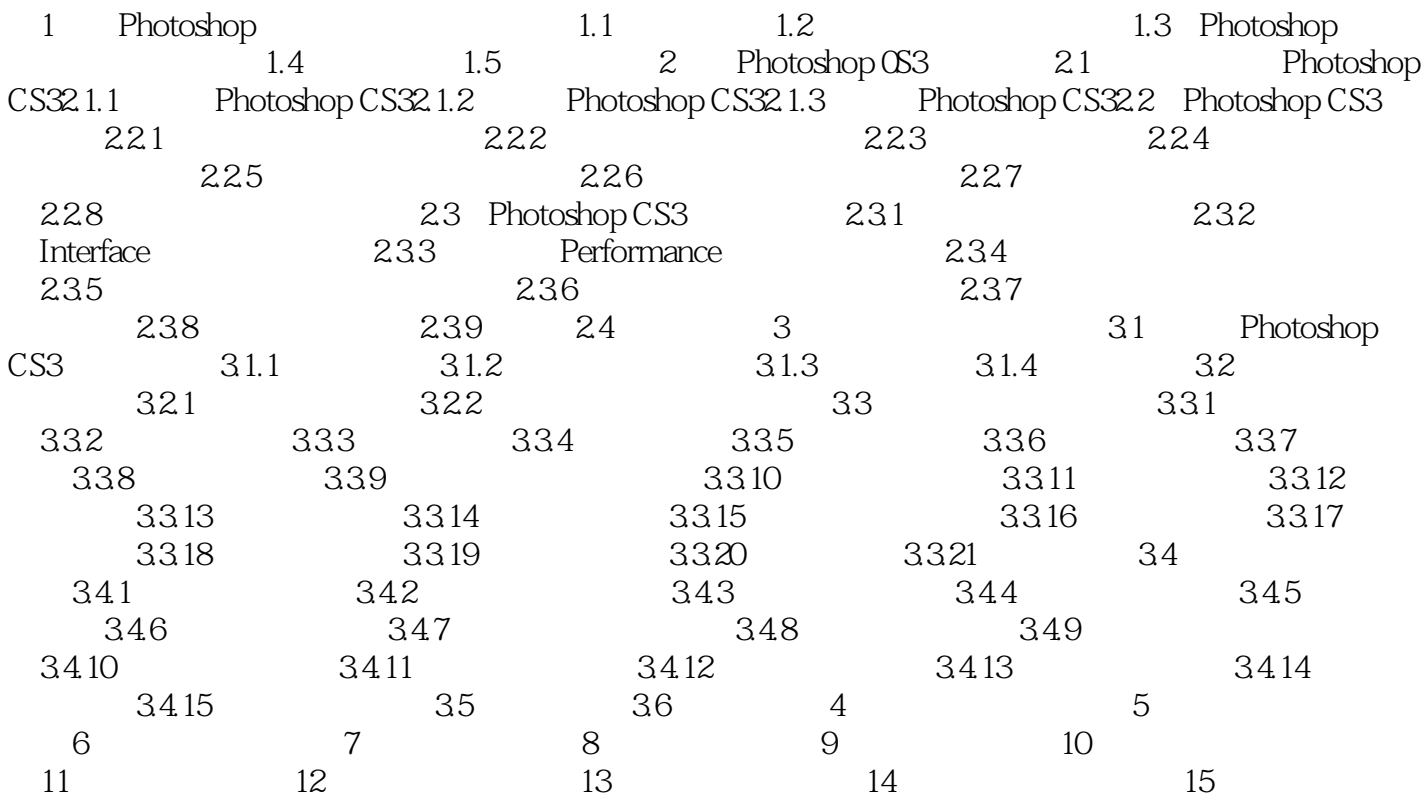

## $\langle$  < Photoshop CS3

1 Photoshop

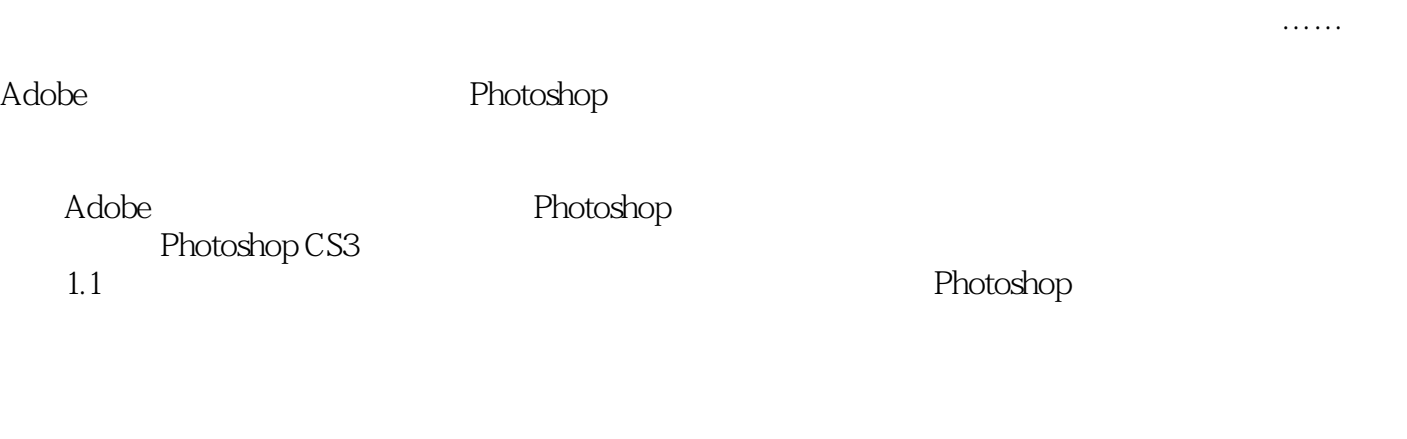

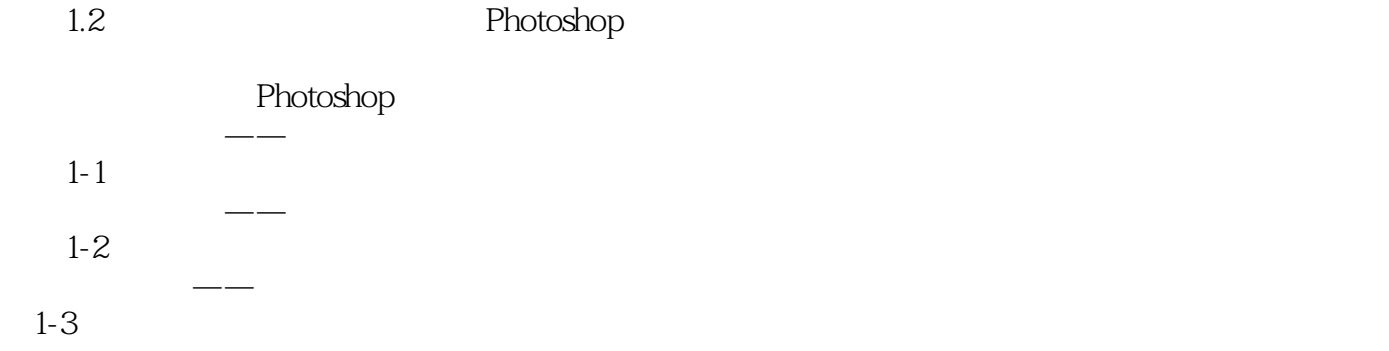

### $\langle$  <Photoshop CS3

Adobe Photoshop ——Photoshop CS3

案例,循序渐进地帮助读者完成从一个对Photoshop毫无了解的初学者到完整掌握Photoshop图像处理

Photoshop

### $\langle$  < Photoshop CS3

本站所提供下载的PDF图书仅提供预览和简介,请支持正版图书。

更多资源请访问:http://www.tushu007.com